# **The Simulation of Highly Dependable Distributed Computing Environment\***

# **Yinong Chen**

Computer Science & Engineering Department Arizona State University, Tempe, AZ 85287-5406, USA Yinong@asu.edu

# **Zhongshi He**

College of Computer Science Chongqing University, Chongqing 400044, People's Republic of China zshe@cqu.edu.cn

The aim of the research is to investigate techniques that support the development of highly dependable applications in a distributed system environment. Techniques we developed include redundant task allocation, load balancing, fault-tolerant computing and communication. The application we have implemented in the system is a firewall application. The firewall runs in redundant mode. Each incoming or outgoing packet is checked by two or more copies of the firewall application. Only when the majority of the firewall copies decide to accept the packet, the packet can go through the firewall. Disagreed decisions from the different firewall copies signify a possible hardware fault or a software error in the underlying system. This paper reports a recent implementation of a simulation system, in which computing nodes, redundant copies of tasks and packet queues are implemented as independent threads, as well as experiment result we obtained based on queuing models.

**Keywords**: Distributed system, task allocation, load balancing, firewall, queuing

# **1. Introduction**

 $\overline{a}$ 

Dependability has been defined as the property of a computer system such that reliance can justifiably be placed on the service it delivers [1]. Different kinds of software and hardware dependable techniques have been developed to produce various kinds of highly dependable systems with different dependability attributes, including reliability, availability, fail-safe, etc. Highly dependable systems are traditionally used only in safety-critical control and monitoring systems like nuclear reactors, flight control and traffic scheduling, etc. The recent developments in pervasive computing, embedded systems, wireless

communication and using commercial off-the-shelf components to build dependable systems have greatly encouraged the use of dependable computing techniques in cost-sensitive commercial systems [2]. For example, 20% to 30% of the value of a top range car today comes from its on-board embedded system, including a dozen of networked high performance processors, several megabytes of program code and relevant circuits that interface on-board computers to sensors and actuators. The system controls various parts of the vehicle. Some of the operations are safety-critical, for example, engine control, anti-block system, and airbag deployment, and dependable system techniques have to be employed [3].

<sup>\*</sup> This work is partly supported by the National Science Foundation of China under the grant number 60173060.

The design of distributed systems is known to be very difficult for a number of reasons. Maintaining the integrity of global state information, reducing latency and performance bottle-neck caused by communication, coordinating and synchronizing concurrent behaviors, and the need for a higher degree of fault-tolerance pose significant scientific and engineering challenges that are far from being met. Implementing a dependable distributed system in an embedded system environment adds further dimensions of complexity and challenges. For example, vastly diverse requirements on performance, reliability and cost-effectiveness, limitation on the size of components, power consumption and field environment make the techniques required for the development of such a system of great scientific interest with exciting application potentials.

Firewall application is another example where a dependable distributed system can be used to improve its performance and dependability. Like any security checkpoint, the firewall between networks is known to be a performance and dependability bottleneck. First, all packets leaving and arriving have to go through the firewall. A typical firewall has a rulebase of several thousands of rules and each packet going through the firewall has to be checked again the rules [6-8]. A distributed system can improve the performance by running multiple copies of the firewall task in parallel. Cisco's DistributedDirector [10] and Checkpoint Software Technologies' FireWall-1 [11] used parallel copies of tasks to improve the performance. A dependable distributed system can also improve the dependability by checking each packet by two or more independent copies of the firewall task and then comparing the decisions of the redundant copies [4-8]. To avoid common-mode failures, the redundant copies and the comparison units must run on different computer nodes or have a higher level of dependability.

In the past a few years, we have developed and implemented a prototype of a dependable distributed system on a local area network [4-8]. The components used were diskless Intel Pentium computers connected by Ethernet network cards. The overall system design was reported in [4]. The reliability modeling was proposed in [5]. The prototype implementation and the performance measured on the prototype were presented in [6]. The implementations of the firewall rulebase based on the system were investigated in [7-8]. Although the prototype gave us realistic data on the dependability and performance of the system, it is complex to use and difficult to add new experiments on the system. On the hardware prototype, we only collect data to evaluate the throughput and reliability of connections between directly connected pairs of computing nodes [6].

We have recently implemented a more sophisticated simulation system of the dependable distributed system. The system allows us to experiment new algorithms and techniques flexibly and quickly. Currently we are investigating load balancing algorithms and their performances under the redundant and parallel task allocation. These are the topics of this paper. We first briefly outline the simulation system we developed and the experiments and simulation we are conducting on the system.

This paper is an extended version of [9], with the implementation of the distributed system described in section 2, and new experiments presented in sections 4 and 5.

In the next section, we outline the structure and the main components of the system. Then, we present the simulated distributed system, including its graphic interface, and status reporting system in section 3. Balanced task allocation algorithms are studied in section 4, including an initial task allocation algorithm and a dynamic task reallocation algorithm. The load balancing algorithms for packet distribution among the firewall nodes, two queuing models and simulation results based on the two queuing models are presented in section 5. Section 6 concludes the paper.

# **2. System Description**

The simulation system we are developing is depicted in figure 1. The system is written in a Java multi-thread and synchronized programming environment. Each module in the diagram is a thread or a group of threads. At the bottom layer the system consists of a set of nodes. A graphic interface is used to configure the system by assigning the number of nodes, the number of tasks and the number of replicas of each task. It also displays the states of the system including the working nodes, failed nodes, the packets in each queue, the replicas on each node, and the experiment data measured. In the current system, we only implemented a firewall application and thus all tasks are parallel and redundant copies of the firewall application. Nodes running firewall applications are FW nodes in the system. The incoming and outgoing packets are generated by two packet generation nodes (TG) that simulate the two sides of the firewall, e.g., the Internet and the Intranet, respectively. The results from redundant copies of firewalls will be checked by a fault-tolerant protocol.

The function modules in the system are briefly explained as follows. More specific explanation related to the current implementation is given the following section.

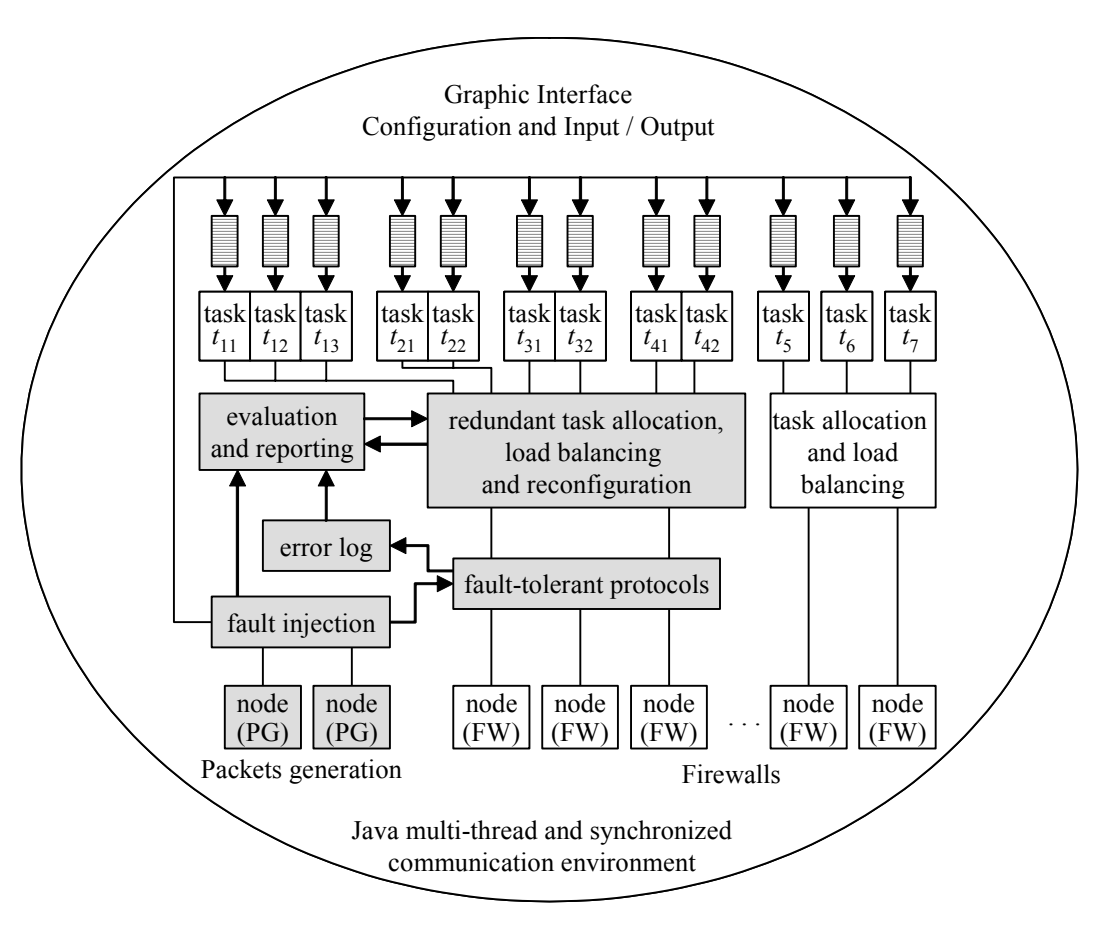

**Figure 1. Overview of the simulation system** 

### **2.1 Packet generation and rulebase**

To simulate internet applications, TCP/IP packets with the required formats are generated. The packets are distributed to the firewall tasks. In the current implementation, three groups of firewall tasks are implemented: single mode, double redundant mode and triple redundant mode. The packets are randomly distributed to the three groups. Generally, the tasks don't have to be the firewalls, they can be any kind of distributed applications. If they are different applications, we have to send different data to different application. Within each group, multiple (parallel) tasks can be running. For example, we can run two single mode, three double mode, and one triple mode firewalls, see figure 2 in the next section.

Within each group, the tasks are the parallel copies of the same application. We implemented three algorithms to distribute the packets (workload) in each group: random, round robin, and shortest-queue algorithms.

Upon receiving a packet, the firewall will check the packet using its rulebase. The rulebase is a set of complex conditions that define whether a packet should be accepted or rejected. For example, where a packet comes from? Where the packet goes? What is the required operation? Is it an independent packet or a response to a previous operation? A typical rulebase consists of several thousand of conditions and is the most time consuming part of the firewall operation.

## **2.2 Task allocation and load balancing**

There are two factors that affect the response time of

the system: Task allocation and the load balance. Although we only have one user task, the firewall application, we have a number of service tasks supporting fault-tolerant computing. They are fault-tolerant protocols, error logging, evaluation, reporting and reconfiguration. According the criticality of tasks, a task can be executed at single, double or triple redundant modes. Redundant copies of the same task must be allocated on different nodes so that the task can survive when a fault occurs in a node. The number of tasks allocated on each node should be dynamically balanced so that one node is not much heavily loaded than another. The second factor is the distribution of work to be handled by each task. The workload of a firewall task is the incoming and outgoing packets to be checked. If packets arrive faster than the firewall task can handle, a queue will be formed for each copy of the firewall task. The purpose of the workload balancing is to keep the waiting time in each queue approximately the same.

We will focus on the workload balancing in this paper and use a queuing model to evaluate the queuing time and remain the balance of the queuing times on each queue.

## **2.3 Fault-tolerant protocols and error handling**

A comparison protocol and a voting protocol are built on the underlying communication system. It exchanges and compares (votes) the output of redundant copies of tasks in double or triple redundant mode. A disagreement in comparison indicates a transient error in one of the computing nodes or communication links involved. We will mark each node with one error tick. A disagreement with the majority in voting indicates a transient error in the node or in its communication links involved. The node will be marked two error ticks. The accumulation of transient errors indicates possible permanent fault and reconfiguration requirement. When the number of ticks associated to a node exceeds the given threshold, e.g., 10, the node will be considered faulty.

After a node fault is detected, a reconfiguration will be performed. The reconfiguration is implemented by a task reallocation that excludes the faulty node from participating in executing the tasks. Workloads need to be rebalanced among surviving nodes. Repaired or replaced nodes will be reintegrated into the system and reconfiguration is again need to reallocate the task to include new nodes.

Errors recorded by the comparison protocol and voting protocol are also used by the evaluation system to assess the reliability of individual nodes and of the overall system.

## **2.4 Fault injection**

In a normal operational environment, a fault can only be observed in a relatively long period of time. To accelerate the testing and evaluation process of the fault tolerant (redundant) execution, we have implemented a random fault injector in the system. The fault injector will reverse the firewall decision (accept or reject) of a replica in the double or triple redundant task. No fault will be injected into the single mode tasks, because these tasks cannot detect or tolerant any faults.

Inject faults at the firewall decision level is a very high level approach. A more realistic approach is to inject faults in the packets. However, the lower level fault injection will have an unpredictable effect at the firewall decision level. In our current implementation, a high level fault injection is more appropriate for out testing and evaluation process. The fault injection rate is implemented as a parameter in the graphic interface.

# **3. The simulated distributed system**

The distributed system described in section 2 is simulated by a program written in Java. This section presents a few snapshots of the system.

Figure 2 shows its input setting dialog window. User can define the number of IP packets to be generated, choose one of the three algorithms in each experiment: random, round robin, and packet queue-length based algorithms, the number of computer nodes, the number of tasks running in single mode, duplicate mode and triple redundant mode. The next text box allow user to select the fault injection rate. The last text box specifies the name of the firewall rulebase. User can define multiple rulebases and choose different rulebase in different experiments.

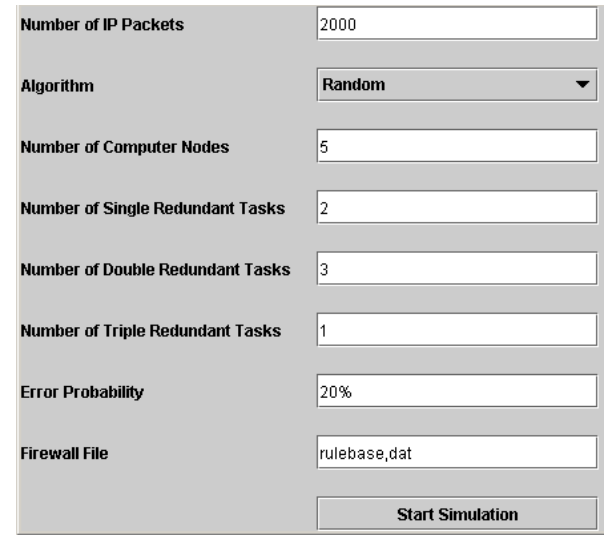

#### **Figure 2. Graphic input interface**

Figure 3 gives two scenarios of the dynamic task allocation on the computer nodes. In the left snapshot, nodes 0 is faulty and the tasks are allocated on the working nodes 1, 2, 3, and 4. The right snapshot shows a later scenario, where node 0 is repaired and reintegrated into the system, while nodes 2 and 4 become faulty. Now the tasks are reallocated to nodes 0, 1, and 3.

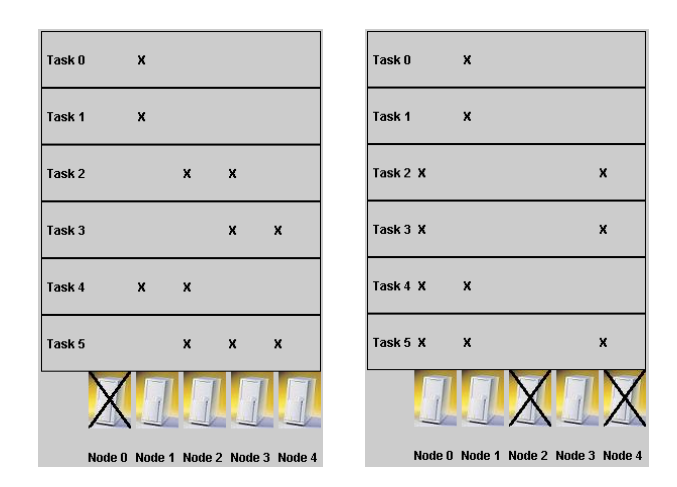

**Figure 3. Dynamic task allocation** 

Figure 4 shows the dynamic status table and the fault table of the nodes. A node can be in the active (working) status or in the inactive (faulty) status.

|                   |        | Node 0 Node 1 Node 2 Node 3 Node 4 |     |     |    | <b>Fault Table</b> |
|-------------------|--------|------------------------------------|-----|-----|----|--------------------|
| Status:           | Active | Inactive Active Active Inactive    |     |     |    | Node $0:4$         |
| <b>IP Packet:</b> | 70     | 61                                 | 58  | 45  | 21 | <b>Node 1:12</b>   |
| Tasks:            | 2:1    | $\overline{a}$                     | 4:2 | 0:1 |    | <b>Node 2:7</b>    |
|                   | 5:3    | $\overline{a}$                     | 5:2 | 3:2 |    | <b>Node 3:4</b>    |
|                   | 4:1    | --                                 | 2:2 | 5:1 |    | <b>Node 4:11</b>   |
|                   | 1:1    | $-$                                | 3:1 |     |    |                    |
|                   | --     |                                    |     |     |    |                    |
|                   | $-$    |                                    |     |     |    |                    |

**Figure 4. Node status table and fault table** 

If a node is in the active status, replicas of firewall tasks will be allocated to the node according to the task allocation algorithms explained in the next section. The status table also shows the number of packets processed by each node. The fault table on the right-hand side keeps track of the number of faults occurred in each node (faults injected to the nodes by the fault injector). Threshold is set to 10, that is, if more than 10 faults occurred in a particular node, the node will be considered faulty and set to inactive status. In the table, nodes 1 and 4 have received 12 and 11 faults and thus they in the inactive status.

After a node is set to inactive status, testing will be performed on the faulty node. With a certain probability, a node will pass the test. If a node passes the test, it will be reset to active and reintegrated into the system. The reintegration will cause a task reallocation. If a node fails the test, it will be tested again till it passes the test.

The system will stop if the all packets generated have been processed, or if the total number of active nodes drops to an extent in which the redundant tasks cannot find sufficient number of nodes to accommodate their replicas. Replicas of the same tasks must be allocated on different nodes. In the former case, the system will report the final statistics.

Figure 5 shows the final statistic window containing the total number of packets allowed through the firewall, the total amount and average amount of time. In the experiment showing in the windows, 1615 packets out of 2000 packets have been accepted by the firewalls.

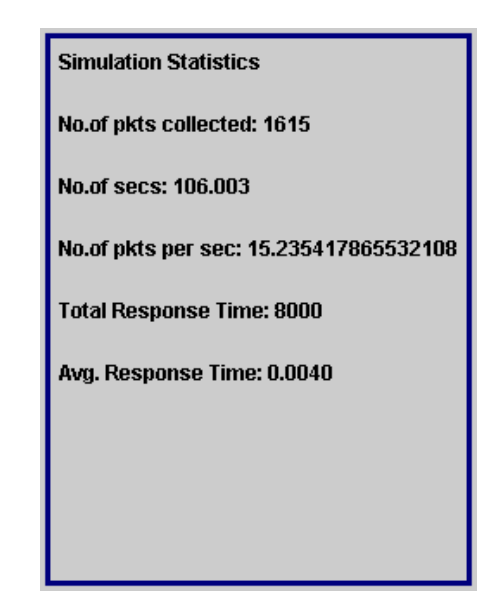

**Figure 5. Final statistics of the experiment above** 

In the following sections, we will discuss the details of the dynamic task allocation present modeling and simulation results we have obtained.

### **4. Task Allocation**

Figure 6 shows a possible scenario of task allocation and load distribution. A replica  $t_{11}$  of task  $t_1$  and a replica  $t_{21}$  of task  $t_2$  are running on node  $c_1$ ; Replicas of tasks  $t_1, t_2$ and  $t_3$  are running on node  $c_2$ ; Replicas of tasks  $t_3$  and  $t_4$ are running on node  $c_3$ ; Replicas of tasks  $t_4$  and  $t_5$  are running on node  $c_4$ ; Replicas of tasks  $t_6$  and  $t_7$  are running on node  $c_5$ . As we can see that in this example each node is running either two or three replicas of tasks and thus we cannot make a better task allocation. That is, the task allocation in figure 6 is balanced.

Now let's examine the tasks and their replicas. Task  $t_1$ has three replicas (in triple redundant mode) running on nodes  $c_1$ ,  $c_2$  and  $c_3$ . An incoming/outgoing packet sent to  $t_1$  will be replicated into three queues and checked by the three replicas of the task, respectively. The results (decisions) will be voted by a voting protocol. The voting protocol will synchronize the replicas and choose the majority. Tasks  $t_2$ ,  $t_3$  and  $t_4$  are in the duplicate mode, respectively. That is, an incoming/outgoing packet will be checked by two replicas of a task and the decisions are synchronized and compared by the comparison protocol. Tasks  $t_5$ ,  $t_6$  and  $t_7$  have only one copy each and they check the incoming/outgoing packets independently. The highly dependable system environment is in fact not used by these three simplex tasks.

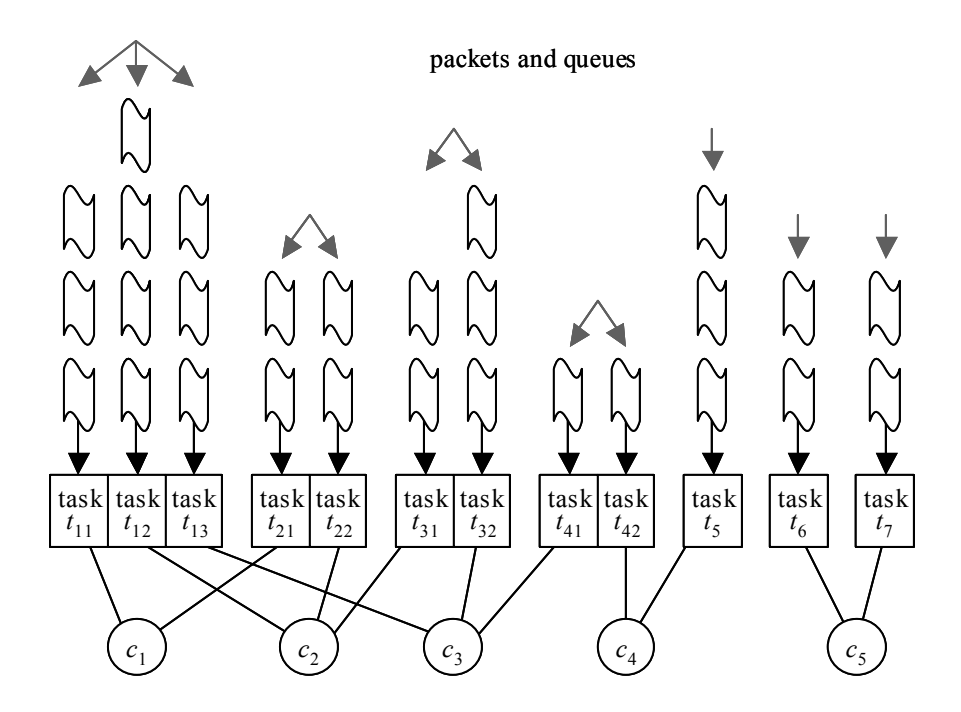

**Figure 6. Task allocation and load distribution** 

There is a queue of packets associated to each replica of each task. We can classify these queues into three different classes according to the number of copies (or criticality) of the tasks. Class 1 consists of queues for the tasks that have only one copy each. In the example above tasks  $t_5$ ,  $t_6$  and  $t_7$  belong to this class. Class 2 consists of queues for the tasks that are running in duplicate mode. In the example above tasks  $t_2$ ,  $t_3$  and  $t_4$  belong to this class. Class 3 consists of queues for the tasks that are running in triple redundant mode. In the example above task  $t_1$  is the only task that belongs to this class. We also replicate the packet queues so that each replica has a separate queue. Creating a separate queue for each replica allows that some replicas to be executed faster than their peers (loosely synchronized). When a node becomes faulty, the replicas together with their queues on the faulty node can be re-allocated to another node.

The purpose of the load balance is to balance the number of packets in the queues in the same class. In the example above, the load among tasks  $t_5$ ,  $t_6$  and  $t_7$  are balanced: Task  $t_5$  has three packets in the queue and  $t_6$  and  $t_7$  have two packets each in their queue. We cannot do better because if we move one packet to another queue, we still have the situation of each queue has two or three packets. The load among tasks  $t_2$ ,  $t_3$  and  $t_4$  are not balanced: Task  $t_3$  has three packets in its queue while  $t_4$  has only one packet in its queue. We can improve the load balance by moving one packet from the queue of  $t_3$  to the queue of  $t_4$ .

#### **4.1 Balanced Task Allocation**

We generally assume that there are *m* tasks  $t_1, t_2, ..., t_m$ in the system and the tasks will be allocated onto the *n* nodes. Each task  $t_i$  has  $k_i$  redundant copies,  $t_{i1}, t_{i2}, ..., t_{ik}$ ; running on different nodes, where  $i = 1, 2, ..., m$ . In the example in figure 6 we have

$$
m=7
$$
,  $n=5$ ,  $k_1=3$ ,  $k_2=2$ ,  $k_3=2$ ,  $k_4=2$ ,

 $k_5 = 1$ ,  $k_6 = 1$ , and  $k_7 = 1$ .

And the sequence of task copies is

$$
T = t_{11}, t_{12}, t_{13}, t_{21}, t_{22}, t_{31}, t_{32}, t_{41}, t_{42}, t_{51}, t_{61}, t_{71}
$$

Then the total number of copies of all tasks is then

$$
K = \sum_{i=1}^{m} k_i
$$
 (1)

The aim of a balanced task allocation among all nodes is to maintain the number of tasks or replicas of tasks, *p*, running on each node to satisfy the inequalities:

$$
p_{\min} \le p \le p_{\max} \tag{2}
$$

where

$$
p_{\min} = \lfloor K/n \rfloor \tag{3}
$$

$$
p_{\max} = \lceil K/n \rceil \le p_{\min} + 1 \tag{4}
$$

In words, each node should run the average number of tasks. If the total number of tasks is not divisible by the number of nodes *n*, any nodes can only have one more task than any other nodes.

#### **4.2 Initial Task Allocation Algorithm**

Based on the formulas (1-4), we can use the following Initial Allocation Algorithm (IAA) to achieve a balanced task allocation. We assume that the task copies are stored in the array  $T[1..K]$ .

```
IAA(T, n) // T is the task sequence and
              // n is the number of nodes 
 For j = 1 to K
    For i = 1 to n do
       For r = 0 to \lfloor K/n \rfloorIf j == i+r*n Then
              Allocate T[j] to ci
```
Exit the two inner for-loops

In the algorithm, *T* is the task sequence in the form

 $t_{11}, \ldots, t_{1k_1}, t_{21}, \ldots, t_{2k_2}, t_{31}, \ldots, t_{3k_3}, t_{m1}, \ldots, t_{mk_m}$ 

*K* is the total number of copies of all tasks, and *n* is the number of computing nodes.

The variable  $j$  is the index to the array  $T$ . The variable  $i$ is the index to the task, and variable *r* is the index to the copy of the task *i*. The three loops allocate the task in  $T[i]$ to  $c_i$  is if  $j = i + r * n$ . Using this relation, we can reduce the three loops a single loop:

For 
$$
j = 1
$$
 to K  
\n $i = (j - 1) \mod n + 1$   
\nAllocate T[j] to c<sub>i</sub>

Thus we reduce the complexity of the algorithm from  $K^* n^* \lfloor K/n \rfloor = O(K^2)$  to  $O(K)$ .

The Initial-Allocation Algorithm guarantees that the task allocation is balanced and the condition in formulas (2-4) is satisfied; allocates the copies of the same task to different nodes if  $n \ge p_{\text{max}}$ ; can be done in O(*K*) time.

In other words, the algorithm balance the number of task copies among the nodes and if the number of the nodes is greater than or equal to the maximum number of copies of the same task, then, copies of the same task will be allocated on different nodes.

Consider the task allocation shown in table 1. There are five computer nodes and seven tasks. Task 1 has three replicas  $t_{11}$ ,  $t_{12}$ , and  $t_{13}$ . Tasks 2, 3, and 4 have two replicas each: *t*21, *t*22, *t*31, *t*32, *t*41, and *t*42. Tasks 5, 6, and 7 have one replica each:  $t_{51}$ ,  $t_{61}$ , and  $t_{71}$ .

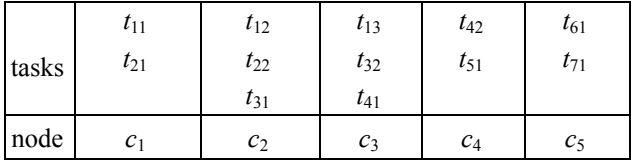

#### **Table 1. The task allocation in figure 6**

Now, we apply algorithm IAA to achieve a balanced task allocation. We assume that input sequence (array) is

*T*[*i*] = *t*11, *t*12, *t*13, *t*21, *t*22, *t*31, *t*32, *t*41, *t*42, *t*51, *t*61, *t*<sup>71</sup>

The corresponding balanced task allocation is then shown in the table 2, where  $r = 0$ , 1, and  $2 = \lfloor K/n \rfloor =$  $\lfloor 12/5 \rfloor$ .

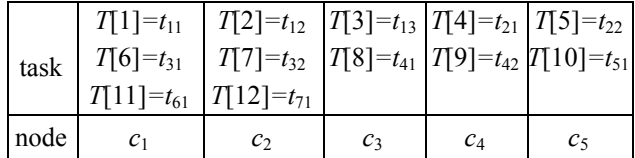

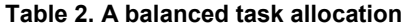

Please note that this allocation is different from the allocation in figure 6. However, both allocations are balanced according to the definition of load balance.

#### **4.3 Dynamic Task Reallocation Algorithm**

During the operation a node may fail and the task copies on the failed node will be reallocated to other nodes. The aims of dynamic task reallocation are to:

- 1) allocate the copies of the same task to different nodes;
- 2) maintain a balanced task allocation.
- 3) reallocate tasks on the failed node only.

Assume node *c* is faulty and tasks on node *c* must be reallocated. The following Dynamic Allocation Algorithm (DAA) tries to reallocate tasks on the faulty node to other nodes while retaining the three conditions (aims) above.

```
DAA(T, c) // T is the task sequence and
             // c is the fault node 
   For each task t on c { 
     For i = 1 to n {
        If (c \neq c<sub>i</sub>) and
             (ci has no duplicate of t) and 
            ((|c_i| = p_{max} - 1) or (p_{min} = p_{max}))
         Then 
                Allocate t to ci 
                Exit the inner for-loop 
      } 
   }
```
The complexity of the algorithm is O(*n)*.

Let's consider the example in Table 1 and assume node  $c_4$  becomes faulty. Then tasks  $t_{42}$ ,  $t_{51}$  need to be reallocated. Following the algorithm DAA1, *t*42 will be reallocated to  $c_1$ ,  $t_{51}$  will be reallocated to  $c_5$ , as shown in table 3.

|      | $t_{11}$        | $t_{12}$       | $t_{13}$ |                | $t_{61}$ |
|------|-----------------|----------------|----------|----------------|----------|
| task | $t_{21}$        | $t_{22}$       | $t_{32}$ |                | $t_{71}$ |
|      | $t_{42}$        | $I_{31}$       | $I_{41}$ |                | $I_{51}$ |
| node | $\mathcal{C}_1$ | c <sub>2</sub> | $c_3$    | c <sub>4</sub> | $c_{5}$  |

Table 3. Tasks reallocated after c<sub>2</sub> be fault

In this example, the three conditions (aims) of the task reallocation are met. Unfortunately, this algorithm cannot satisfy all three conditions in all cases. Following is an example where the three conditions cannot be met at the same time.

The initial task allocation is shown in table 4. Assume now node  $c_6$  becomes faulty. According to the algorithm DAA, tasks  $t_{23}$  and  $t_{52}$  will be allocated to nodes  $c_4$  and  $c_5$ that have the lowest load. Since a copy of task  $t_2$  is running on both  $c_4$  and  $c_5$ , allocating task  $t_{23}$  will violate the condition 1).

Generally, we can prove that there is no algorithm that can meet all the three conditions. However, we can develop algorithms to meet any two of the three conditions.

By removing the condition test

 $((|c_i| = p_{max} - 1)$  or  $(p_{min} = p_{max}))$ in algorithm DAA, the algorithm, called DAA1 will guarantee conditions 1) and 2), but not 3).

To guarantee conditions 2) and 3), but not 1), we can use the following DAA2 algorithm:

```
DAA2(T, c) // T is the task sequence and
              // c is the fault node 
If (pmin = pmax) Then 
 Allocate |c| task t on c to the first 
 |c| fault-free nodes // c is faulty 
Else 
  For each task t on c { 
     For i = 1 to n {
       If (c \neq ci) and (|ci|= pmax - 1)
        Then 
           Allocate t to ci 
           Exit the inner for-loop 
        Else 
          If i = n then
             pmax = pmax+1 reallocate current task t 
      } 
   }
```
The third possibility is to guarantee conditions 1) and 3), but not 2). The following algorithm implements this compromise.

```
DAA3(T, c) // T is the task sequence and
              // c is the faulty node 
  call DAA2(T, c) If there is a violation of 
    condition 1) by task t_d Then 
     For i = 1 to n
       For each task t copy on c<sub>i</sub>
          If swap(t_d, t) will remove
              violation 
          Then swap(t_d, t)
```
Although there are two nested loops in the algorithm, the total number of swap operation won't exceed the total number of task replicas, Thus, the complexity of the algorithm is O(*K)*.

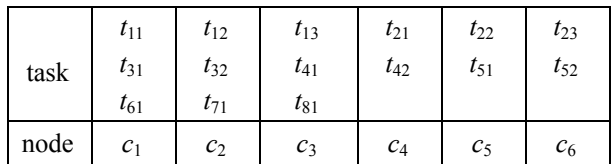

**Table 4. Example where condition 1) cannot be met** 

### **5. Load balancing and queuing models**

The number of tasks running on a computing node will affect the user's response time from the node because the tasks will share the time slices of the node. Another factor that affects the response time is the jobs (packets to be checked). Having studied the task allocation that balances the number of tasks on each computing nodes, we now turn to discuss the load balancing that manages the packet queue to each task.

As shown in figure 6 and discussed at the beginning in section 3, we have different classes of queues and we want to balance the lengths of queues in the same class.

In this section, we outline the idea of using queuing theory to model the length of the queue and the time spent in the queue and the response time. Assume we have *p* queues in a given class,  $q_1$ ,  $q_2$ , ...,  $q_p$ , the relationship among the components that constitute the response time can be devised as follow.

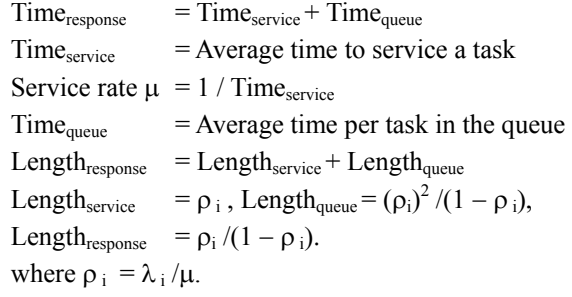

Assume the packet arrival rate is  $\lambda$ , then according to Little's Law we have

Length<sub>system</sub> =  $\lambda \times$  Time<sub>system</sub>

We can define the service utilization  $\rho = \lambda / \mu$ . Then, suppose that the packet arrival rate  $\lambda = 20$  packets per second and the average time to check a packet is 10ms, the service rate  $\mu = 1 / 10$ ms = 100 packets per second. Then

 $\rho = \lambda / \mu = 10 / 20 = 0.5$ 

 $\rho = \lambda / \mu = 20 / 100 = 0.2$ 

We assume that  $\lambda t_i$  is the packet arrival rate for one task

 $t_i$ ,  $i = 1, \ldots, m$ , and  $\mu$  is the service rate for one service node *ci*, so entire system service rate is *n*µ.

Following the algorithms IAA and DAA, we can consider the system as *n* different M/M/1 queuing models:

Queue 1 for node  $c_1$ : sum( $\lambda t_i$ ), where  $t_i$  is allocated to *c*<sub>1</sub>, and  $\lambda_1$  = sum( $\lambda t_j$ ). Parameters for this queue is ( $\lambda_1$ ,  $\mu$ ). …

Queue *i* for node  $c_i$ : sum( $\lambda t_i$ ), where  $t_i$  is allocated to  $c_i$ , and  $\lambda_i = \text{sum}(\lambda t_i)$ . Parameters for this queue is  $(\lambda_i, \mu)$ .

for  $i = 1, 2, ..., m$ .

...

The aim of load balancing among the queues in the same class is to maintain the same response time for all jobs (packets) on each queue, i.e. for all  $q_i$  and  $q_j$  in the same class:

Time<sub>response</sub>  $(q_i)$  = Time<sub>response</sub>  $(q_i)$ 

The response time Time<sub>response</sub> can be calculated as follows:

For each queuing model M/M/1 with parameters  $(\lambda, \mu)$ 

 $Time<sub>service</sub> = 1/\mu$ Time<sub>queue</sub> =  $\lambda/(\mu(\mu-\lambda))$ Thus, we have Time<sub>response</sub> =  $1/\mu + \lambda/(\mu(\mu-\lambda))$ We have then Time<sub>response</sub>  $(q_i) = 1/\mu + \lambda_i /(\mu(\mu-\lambda_i))$ 

We have performed simulation on the response time of packets going through the distributed firewall using two queuing models:

(1) the practical M/M/n queuing model with static balanced task allocation. In this model, we consider all nodes are fault-free.

(2) the practical M/M/n queuing model with dynamic balanced task allocation. In this model, node faults and task reallocation are considered.

In the rest of the section, we present the two queuing models and simulation results that obtained. In the two models, we used a sample number of  $K = 500$ , the total arrival number  $N = 1200$ , and 10 sets of simulation results to build the average.

### **Model 1: Practical M/M/n queue model for static balanced task allocation without faulty nodes**

Now we consider that we have n independent M/M/1 models and we use the practical M/M/n to evaluate the packet response time:

Time<sub>response</sub>  $(q_i) = 1/\mu + \lambda_i /(\mu(\mu-\lambda_i)).$ 

We assume that each single task arrival rate  $\lambda = 20$ packets per second for each task  $T_1, T_2, \ldots$ , and  $T_7$ , and the service rate  $\mu$  = 1 / 10 ms = 100 packets per second. The

tasks allocation that we use is given in the table 1 in section 4.2. The simulation results of Time $_{\text{response}}(q_i)$  for five nodes  $c_1$ ,  $c_2$ ,  $c_3$ ,  $c_4$  and  $c_5$  are summarized in table 5.

For the same parameters, the simulation results of Time<sub>response</sub>  $(q_i)$  for tasks  $T_1$ ,  $T_2$ ,  $T_3$ ,  $T_4$ ,  $T_5$ ,  $T_6$ , and  $T_7$  are given in table 6. The columns are numbered 1, 2, ..., and 10, corresponding to 10 experiments.

How accurate are these simulation results? Let's use

this example to obtain some idea.

For  $\lambda = 20$  and  $\mu = 100$  packets per second, the accuracy can be expressed by

Time<sub>response</sub>  $(q_i) = 1/\mu + \lambda_i /(\mu(\mu-\lambda_i))$ 

The result is 0.025 for  $c_2$  and  $c_3$ , and 0.0167 for  $c_1$ ,  $c_4$ and  $c_5$ . The maximum difference between the nodes is 0.004, or 0.4%, which is very accurate.

| Node           |                     |                                                       |       |                            | 6 |        |        |        | 10     | Average |        | Accuracy Error $(\% )$ |
|----------------|---------------------|-------------------------------------------------------|-------|----------------------------|---|--------|--------|--------|--------|---------|--------|------------------------|
| c <sub>1</sub> |                     | $0.0166$   0.0167   0.0166   0.0167   0.0167   0.0167 |       |                            |   | 0.0167 | 0.0167 | 0.0167 | 0.0167 | 0.0167  | 0.0167 | 0.192                  |
| c <sub>2</sub> | $0.0249$   $0.0249$ |                                                       | 0.025 | $0.0249$ $0.0252$ $0.0251$ |   | 0.0248 | 0.0249 | 0.025  | 0.0248 | 0.0249  | 0.025  | 0.4                    |
| $c_3$          |                     | $0.0252$   0.0251   0.0249   0.0249   0.0248   0.0251 |       |                            |   | 0.0249 | 0.025  | 0.025  | 0.025  | 0.025   | 0.025  | 0.26                   |
| $C_4$          |                     | $0.0167$   0.0167   0.0167   0.0167   0.0167   0.0168 |       |                            |   | 0.0166 | 0.0167 | 0.0166 | 0.0167 | 0.0167  | 0.0167 | 0.258                  |
| c <sub>5</sub> |                     | $0.0167$   0.0167   0.0167   0.0167   0.0167   0.0167 |       |                            |   | 0.0167 | 0.0167 | 0.0166 | 0.0167 | 0.0167  | 0.0167 | 0.168                  |

**Table 5. Timeresponse (qi) for 5 nodes under M/M/5 Model** 

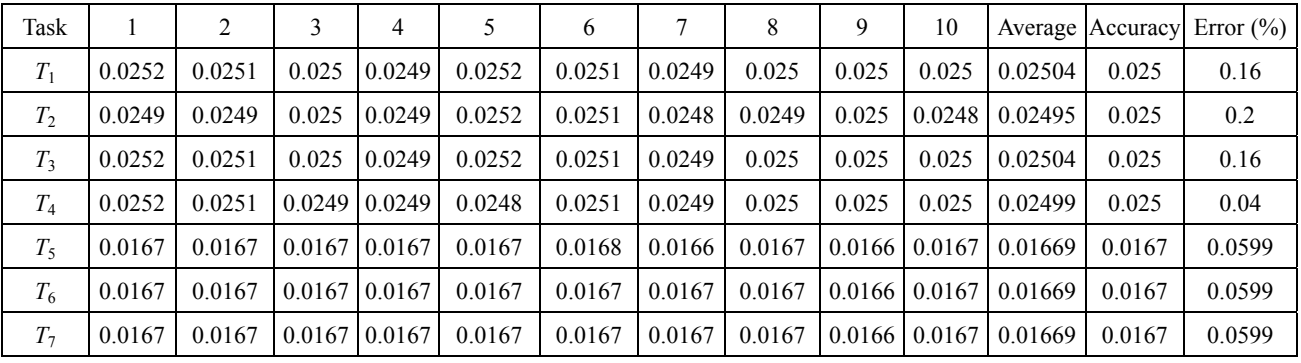

# **Table 6. Timeresponse (***ti***) for tasks under M/M/5 Model**

We also obtained the simulation with a variable task arrival rates  $\lambda = 5$ , 10, 15, 20, 25, 30, 35, packets per second for task  $T_1$ ,  $T_2$ , ..., and  $T_7$  respectively, and the service rate  $\mu$  = 1 / 10 ms = 100 packets per second. The simulation results of Time<sub>response</sub>  $(q_i)$  for five nodes  $c_1$ ,  $c_2$ ,  $c_3$ ,  $c_4$  and  $c_5$  are summarized in table 7.

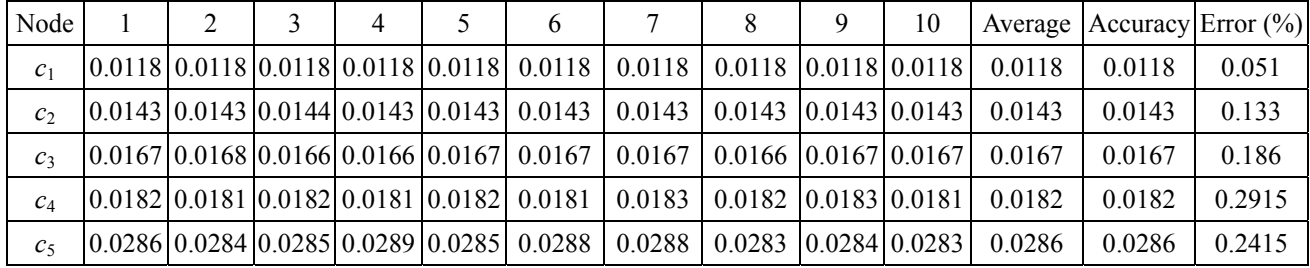

## **Table 7. Timeresponse (***qi***) for 5 nodes under M/M/5 Model, with a variable arrival rate**

For the same parameter values, the simulation results of Time<sub>response</sub>  $(q_i)$  for the tasks  $T_1$ ,  $T_2$ ,  $T_3$ ,  $T_4$ ,  $T_5$ ,  $T_6$ , and  $T_7$  are given in table 8. These results are consistent with the results with a fixed arrival rate.

# **Model 2: Practical M/M/n queue model for dynamic balanced task allocation with a faulty node**

Now we discuss the dynamic task allocation after a node becomes faulty. We assume that each single task's arrival rate is  $\lambda = 20$  packets per second and the service rate is

 $\mu$  = 1 / 10 ms = 100 packets per second

The dynamic balanced task allocation that we use is given in the table 3 in section 4.3, where node  $c_4$  is faulty. The simulation results of Time<sub>response</sub>  $(q_i)$  for the four nodes  $c_1$ ,  $c_2$ ,  $c_3$  and  $c_5$  are given in table 9. Node  $c_4$  is faulty and thus has no data for the node. For the same parameter values, the simulation results of the response times  $Time_{response}(q_i)$ for the seven tasks  $T_1$ ,  $T_2$ ,  $T_3$ ,  $T_4$ ,  $T_5$ ,  $T_6$ , and  $T_7$  are summarized in table 10.

| Task    |  | 4 | 6 | 8 | 9 | 10                                                                                | Average | Accuracy | Error $(\% )$ |
|---------|--|---|---|---|---|-----------------------------------------------------------------------------------|---------|----------|---------------|
| $T_1$   |  |   |   |   |   | $[0.0167]0.0168]0.0166[0.0166]0.0167[0.0167]0.0167[0.0166]0.0167[0.0167]$         | 0.01668 | 0.0167   | 0.11976       |
| $T_2$   |  |   |   |   |   | $[0.0143]0.0143]0.0144[0.0143]0.0143[0.0143]0.0143[0.0143]0.0143[0.0143]$         | 0.01431 | 0.0143   | 0.06993       |
| $T_3$   |  |   |   |   |   | $[0.0167] 0.0168] 0.0166] 0.0166] 0.0167] 0.0167] 0.0167] 0.0166] 0.0167] 0.0167$ | 0.01668 | 0.0167   | 0.11976       |
| $T_{4}$ |  |   |   |   |   | $[0.0182]0.0181]0.0182]0.0181]0.0182]0.0181]0.0183]0.0182]0.0183]0.0181$          | 0.01818 | 0.0182   | 0.10989       |
| $T_5$   |  |   |   |   |   | $[0.0182]0.0181]0.0182]0.0181]0.0182]0.0181]0.0183]0.0182]0.0183]0.0181$          | 0.01818 | 0.0182   | 0.10989       |
| $T_6$   |  |   |   |   |   | $[0.0182]0.0181]0.0182]0.0181]0.0182]0.0181]0.0183]0.0182]0.0183]0.0181$          | 0.01818 | 0.0182   | 0.10989       |
| $T_7$   |  |   |   |   |   | $[0.0182]0.0181]0.0182]0.0181]0.0182]0.0181]0.0183]0.0182]0.0183]0.0181$          | 0.01818 | 0.0182   | 0.10989       |

**Table 8. Timeresponse (***ti***) for 7 tasks under M/M/5 Model with a variable arrival rate** 

| Node           |        | ∍      |                          | 4 |                                                                                                  | <sub>(</sub> | 8                                                       | 9 | 10 |                                                                                             | Average  Accuracy   Error (%) |       |
|----------------|--------|--------|--------------------------|---|--------------------------------------------------------------------------------------------------|--------------|---------------------------------------------------------|---|----|---------------------------------------------------------------------------------------------|-------------------------------|-------|
| c <sub>1</sub> | 0.0249 | 0.0249 | 0.025                    |   | $0.025$  0.0248 0.0249  0.025  0.0251 0.0252  0.025                                              |              |                                                         |   |    | 0.025                                                                                       | 0.025                         | 0.36  |
| c <sub>2</sub> | 0.0249 | 0.025  | $0.0251 \mid 0.025 \mid$ |   |                                                                                                  |              | $0.025$ $ 0.0248 $ $0.025$ $ 0.025 $ $0.025$ $ 0.0251 $ |   |    | 0.025                                                                                       | 0.025                         | 0.228 |
| $c_3$          | 0.0251 | 0.0251 | 0.025                    |   |                                                                                                  |              |                                                         |   |    | $0.025 \mid 0.0248 \mid 0.0249 \mid 0.0248 \mid 0.0248 \mid 0.0248 \mid 0.0251 \mid 0.0249$ | 0.025                         | 0.46  |
| $c_4$          |        |        |                          |   |                                                                                                  |              |                                                         |   |    |                                                                                             |                               |       |
| c <sub>5</sub> | 0.0249 | 0.0249 |                          |   | $0.025 \mid 0.0249 \mid 0.0249 \mid 0.0251 \mid 0.0248 \mid 0.0249 \mid 0.0251 \mid 0.0252 \mid$ |              |                                                         |   |    | 0.025                                                                                       | 0.025                         | 0.304 |

**Table 9. Timeresponse (***qi***) for 5 nodes under M/M/4 Model** 

| Task           |         |        | 3      | 4     |                                 | 6                               |        | 8                   | 9      | 10     |         | Average Accuracy Error $(\% )$ |      |
|----------------|---------|--------|--------|-------|---------------------------------|---------------------------------|--------|---------------------|--------|--------|---------|--------------------------------|------|
| $T_1$          | 0.0251  | 0.0251 | 0.0251 | 0.025 | 0.025                           | 0.0249                          | 0.025  | 0.0251              | 0.0252 | 0.0251 | 0.02506 | 0.025                          | 0.24 |
| T <sub>2</sub> | 0.0249  | 0.025  | 0.0251 | 0.025 | 0.025                           | 0.0249                          | 0.025  | 0.0251              | 0.0252 | 0.0251 | 0.02503 | 0.025                          | 0.12 |
| $T_3$          | 0.02511 | 0.0251 | 0.0251 | 0.025 | 0.025                           | 0.0249                          | 0.025  | 0.025               | 0.025  | 0.0251 | 0.02503 | 0.025                          | 0.12 |
| $T_{4}$        | 0.0251  | 0.0251 | 0.025  | 0.025 |                                 | 0.024810.0249                   | 0.025  | 0.0251              | 0.0252 | 0.0251 | 0.02503 | 0.025                          | 0.12 |
| $T_{5}$        | 0.0249  | 0.0249 |        |       | $0.025$ $ 0.0249 0.0249 0.0251$ |                                 | 0.0248 | $0.0249$ $0.0251$   |        | 0.0252 | 0.02497 | 0.025                          | 0.12 |
| T <sub>6</sub> | 0.0249  | 0.0249 |        |       |                                 | $0.025$ $ 0.0249 0.0249 0.0251$ | 0.0248 | $0.0249$ $0.0251$   |        | 0.0252 | 0.02497 | 0.025                          | 0.12 |
| T <sub>7</sub> | 0.0249  | 0.0249 |        |       |                                 | $0.025$ $ 0.0249 0.0249 0.0251$ | 0.0248 | $0.0249$ $ 0.0251 $ |        | 0.0252 | 0.02497 | 0.025                          | 0.12 |

**Table 10. Timeresponse (***ti***) for 7 tasks under M/M/4 Model** 

We also obtained the simulation for a variable task arrival rates  $\lambda = 5$ , 10, 15, 20, 25, 30, 35 packets per second for task  $T_1, T_2, \ldots$ , and  $T_7$  respectively, and the service rate  $\mu$  $= 1 / 10$  ms  $= 100$  packets per second. The simulation results of Time<sub>response</sub>  $(q_i)$  for the four nodes  $c_1$ ,  $c_2$ ,  $c_3$  and  $c_5$ are given in table 11. Node  $c_4$  is faulty and thus has no data for the node. The simulation results of the response times Time<sub>response</sub>  $(q_i)$  for the seven tasks  $T_1$ ,  $T_2$ ,  $T_3$ ,  $T_4$ ,  $T_5$ ,  $T_6$ , and  $T_7$  are summarized in table 12. These results are consistent results with the results with a fixed arrival rate. Each column numbered  $1, 2, \ldots$ , and  $10$ , is a separate experiment result and 10 experiments are summarized in the table.

| Node           |  | 4 | b |                                                              | 8     | 9                                                                        | 10                                                                                                    |        |        | Average Accuracy Error $(\%)$ |
|----------------|--|---|---|--------------------------------------------------------------|-------|--------------------------------------------------------------------------|----------------------------------------------------------------------------------------------------|--------|--------|-------------------------------|
| c <sub>1</sub> |  |   |   |                                                              |       |                                                                          | $\vert 0.0154 \vert 0.0154 \vert 0.0154 \vert 0.0154 \vert 0.0154 \vert 0.0154 \vert 0.0155 \vert 0.0155 \vert 0.0154 \vert 0.0155$              | 0.0154 | 0.0154 | 0.0065                        |
| c <sub>2</sub> |  |   |   |                                                              |       |                                                                          | $\vert 0.0144 \vert 0.0143 \vert 0.0143 \vert 0.0144 \vert 0.0144 \vert 0.0143 \vert 0.0143 \vert 0.0143 \vert 0.0143 \vert 0.0143 \vert 0.0144$ | 0.0143 | 0.0143 | 0.021                         |
| $c_3$          |  |   |   |                                                              |       | $[0.0168]0.0167]0.0167[0.0167]0.0167]0.0167$ 0.0167 0.0166 0.0167 0.0167 |                                                                                                    | 0.0167 | 0.0167 | 0.144                         |
| $c_4$          |  |   |   |                                                              |       |                                                                          |                                                                                                    |        |        |                               |
| c <sub>5</sub> |  |   |   | $0.093$   0.0917   0.0914   0.092   0.0909   0.0935   0.0918 | 0.096 | $0.0974$                                                                 | 0.0915                                                                                                    | 0.0929 | 0.1    | 7.143                         |

**Table 11. Time***response* **(***qi***) for 5 nodes under M/M/4 Model , with a variable arrival rate** 

| Task    |  |                                                     |  | 6 |                                                             | 9      | 10     |        | Average   Accuracy Error $(\%)$ |        |
|---------|--|-----------------------------------------------------|--|---|-------------------------------------------------------------|--------|--------|--------|---------------------------------|--------|
| $T_1$   |  |                                                     |  |   | $[0.0168]0.0167]0.0167[0.0167]0.0167[0.0167]0.0167[0.0167]$ | 0.0167 | 0.0167 | 0.0167 | 0.0167                          | 0.3437 |
| $T_2$   |  |                                                     |  |   | $[0.0154]0.0154]0.0154[0.0154]0.0154[0.0154]0.0155]0.0155$  | 0.0154 | 0.0155 | 0.0154 | 0.0154                          | 0.0909 |
| $T_3$   |  |                                                     |  |   | $[0.0168]0.0167]0.0167]0.0167]0.0167]0.0167]0.0167]0.0167$  | 0.0167 | 0.0167 | 0.0167 | 0.0167                          | 0.3437 |
| $T_{4}$ |  |                                                     |  |   | $[0.0168]0.0167]0.0167[0.0167]0.0167[0.0167]0.0167]0.0166$  | 0.0167 | 0.0167 | 0.0167 | 0.0167                          | 0.3437 |
| $T_5$   |  | $0.093$  0.0917 0.0914  0.092  0.0909 0.0935 0.0918 |  |   | 0.096                                                       | 0.0974 | 0.0915 | 0.0929 | 0.1                             | 7.143  |
| $T_6$   |  | $0.093$ 0.0917 0.0914 0.092 0.0909 0.0935 0.0918    |  |   | 0.096                                                       | 0.0974 | 0.0915 | 0.0929 | 0.1                             | 7.143  |
| $T_7$   |  | $0.093$  0.0917 0.0914  0.092  0.0909 0.0935 0.0918 |  |   | 0.096                                                       | 0.0974 | 0.0915 | 0.0929 | 0.1                             | 7.143  |

**Table 12. Timeresponse (***ti***) for 7 tasks under M/M/4 Model, with a variable arrival rate** 

# **6. Conclusion**

In this paper we first briefly introduced the simulation of the dependable distributed system based on a prototype we developed in the past a few years and a more sophisticated simulation version of the dependable distributed system that we recently developed. The simulation version allows us to development applications involving larger numbers of computing nodes and tasks,. For the currently implemented firewall application, we can experiment different packet allocation algorithms, different failure rates, and different rulebases. We discussed redundant task allocation algorithms and load balancing strategies, including an initial task allocation algorithm and three dynamic task allocation algorithms that can balance the task allocation efficiently. We used

queuing theory to model the queuing time and queuing length of packets to be processed by redundant firewall tasks. Simulation results based on two queuing models have been obtained to show the relationship between the arrival rates, service time, and the number of parallel queues in the dependable distributed system environment. These experiment results are still preliminary and further experiments are being conducted on the simulation version of the system.

This is an on-going project and we are working on the different parts of the system. On the implementation side, we are adding new function modules in the system, including different applications other than firewall. We are also exploring the application of the system in the embedded system area. On the modeling and evaluation side, we are exploring new algorithms that can lead

improved performance of the system.

## **Acknowledgement**

The distributed simulation system described in section 3 was implemented by Rajanikanth Mitta, Jeff Casimir, Brad Johnson, and Andres Tamayo, within their MSc and senior research projects, supervised by Yinong Chen, in the Computer Science and Engineering Department at the Arizona State University.

# **References**

- [1] J. -C. Laprie, "Dependable computing and fault tolerance: Concept and terminology", IEEE 15th Annual int'l symposium on fault-tolerant computing (FTCS-15), Ann Arbor, Michigan, June 1985, pp. 1 - 11.
- [2] N. Bowen, D. Sturman, T. Liu, Towards continuous availability of Internet services through availability domains, the International conference on dependable systems and networks, New York, June 2000, pp. 559 - 566.
- [3] Y. Chen, Dependable computing a necessity in the automotive industry, Elektron: Journal of South African IEE, Feb 1999, p.55.
- [4] Y. Chen, V. Galpin, S. Hazelhurst, R. Mateer, C. Mueller, Modeling software development of a decentralized virtual service redirector for Internet applications, in Proc. the 7th IEEE Workshop on Future Trends of Distributed Computing Systems, Cape Town, December 1999, pp.235 - 241.
- [5] Y. Chen, Z. He, Y. Tian, Efficient Reliability Modeling of the Heterogeneous Autonomous Decentralized Systems, IEICE/IEEE Joint Special Issue on Autonomous Decentralized Systems and Systems' Assurance, IEICE Transactions on Information & Systems, Vol. E84-D, No. 10, October 2001, pp.1360-1367.
- [6] Y. Chen, R. Mateer, Performance Simulation of a Dependable Distributed System, Simulation, Special Issue on Modeling and Simulation Applications in Scheduling Multiprocessor Systems, Simulation Councils Inc., ISSN 0037-5497/01, Vol.77, No.5-6, November/December 2001, pp.230-237.
- [7] S. Hazelhurst, A. Attar, R. Sinnappan, Algorithms for improving the dependability of firewall and filter rule lists,

the International conference on dependable systems and networks, New York, June 2000, pp. 576 - 585.

- [8] R. Sinnappan and S. Hazelhurst, A reconfigurable approach to packet filtering, In Proceedings of FPL 2001: 11th International Conference on Field Programmable Logic and Applications, Belfast, United Kingdom, August 2001. pp. 638--642.
- [9] Y. Chen, Z. He, Simulating Highly Dependable Applications in a Distributed Computing Environment, in the proceedings of the 36th Annual Simulation Symposium 2003, Orlando, Florida, April 2003, pp. 101 – 108
- [10] Cisco, Overview on the Cisco Distributed Director, http://www.cisco.com/
- [11] Checkpoint Software Technologies, FireWall-1, http:// www.checkpoint.com/

**Yinong Chen** received his doctorate degree from the University of Karlsruhe, Germany, in 1993. He did postdoctoral research in Germany in 1994 and in France in 1995 and 1996. From 1994 to 2000, he was a faculty member in the School of Computer Science and was the founder and the leader of the Research Programme for Highly Dependable Systems at the University of the Witwatersrand, Johannesburg. He joined the faculty of Computer Science & Engineering Department at Arizona State University in 2001. His research interests are in the areas of fault-tolerant computing, embedded systems, computer networks, and system performance modelling. Dr. Chen (co-) authored 4 books and over 50 technical papers in these areas.

**Zhongshi He** received his BSc and MSc in applied mathematics from Chongqing University, Chongqing, and his Ph.D. in theoretical computer science from the same university in 1996. He is currently a professor in the College of Computer Science at Chongqing University. Dr. He was a visiting researcher in the Programme for Highly Dependable Systems at the University of the Witwatersrand, Johannesburg, from October 1999 to September 2001. His research interests include fault-tolerant computing, system reliability analysis, graph theory and mathematical modelling. He has published 4 books and over 30 technical papers.